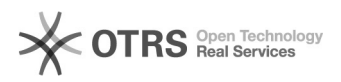

## Cadastrar mais de um interessado em um processo

## 25/04/2024 21:59:15

## **Imprimir artigo da FAQ**

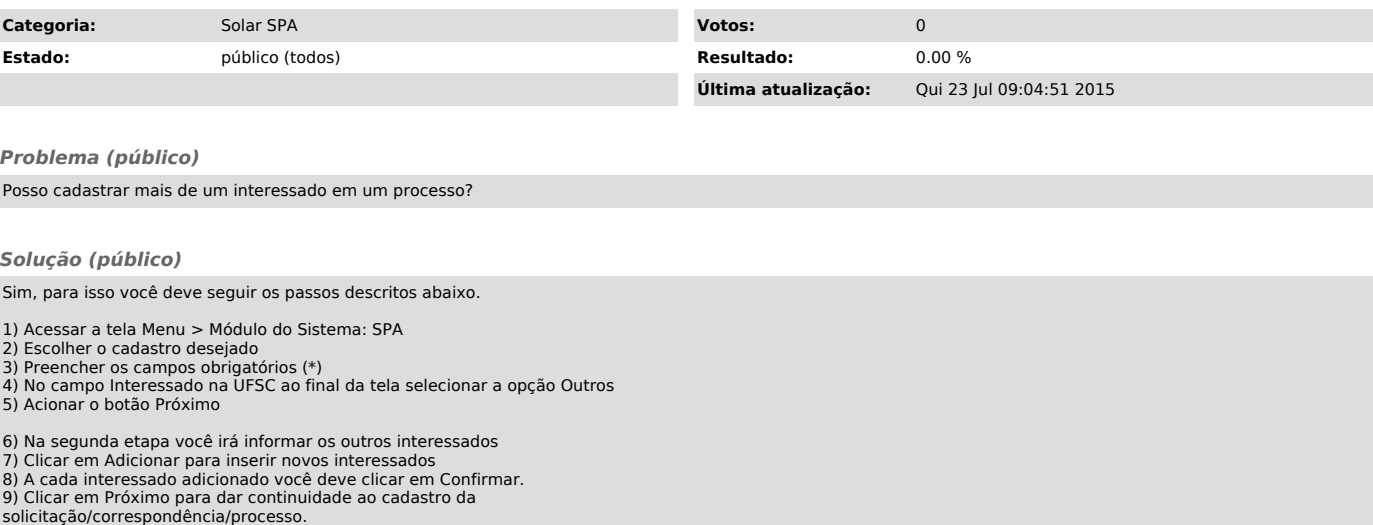